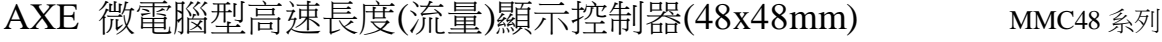

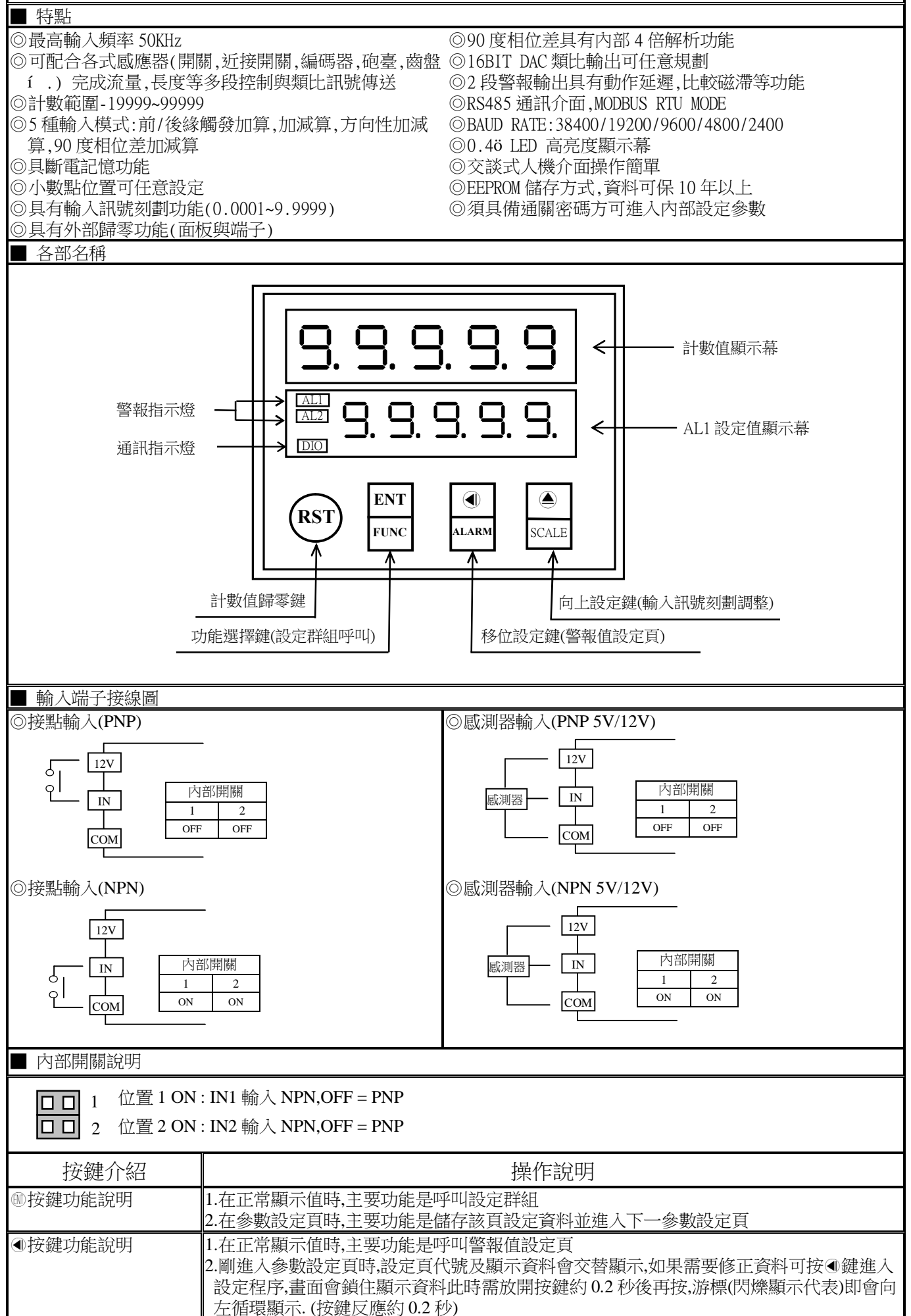

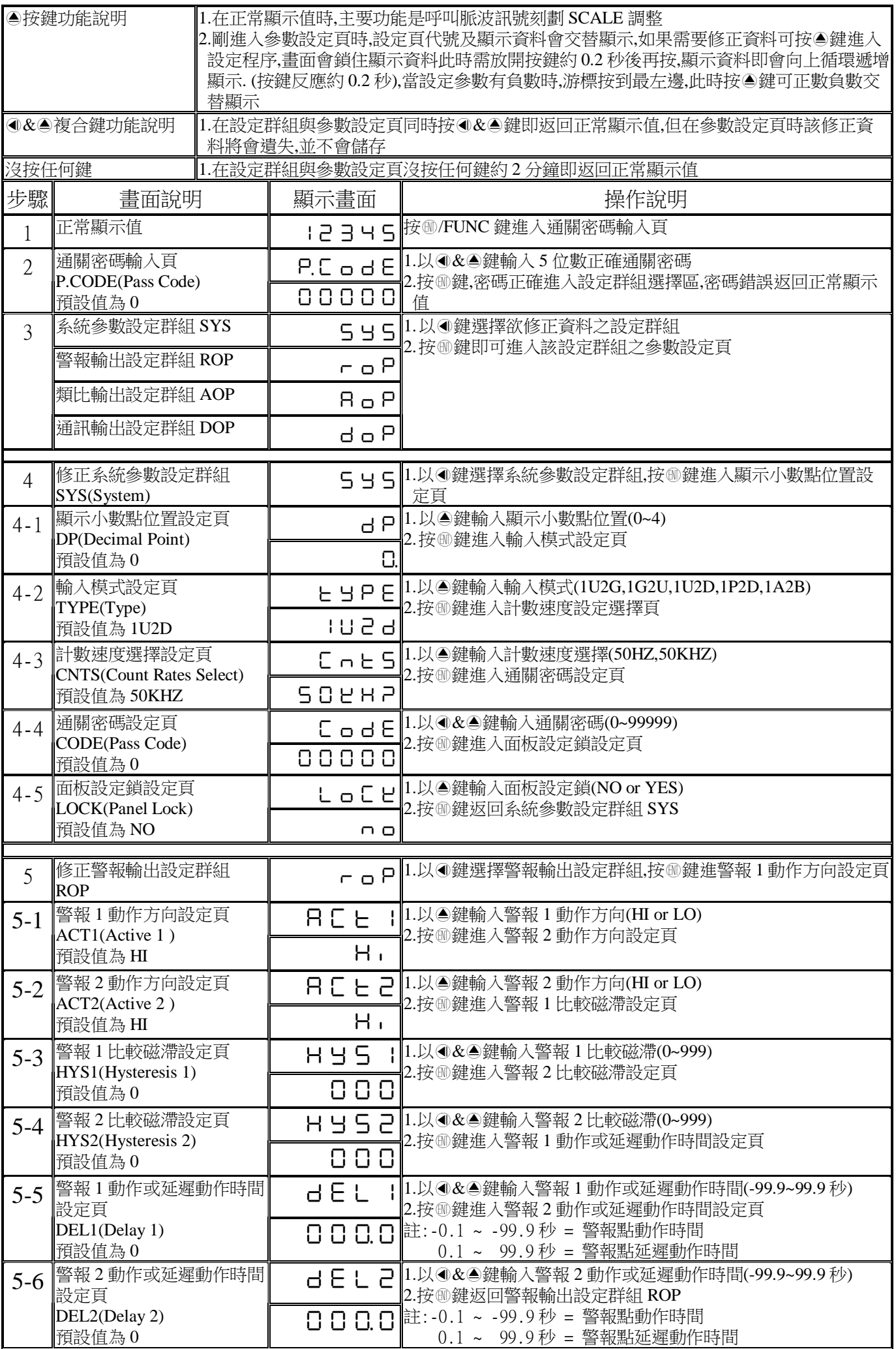

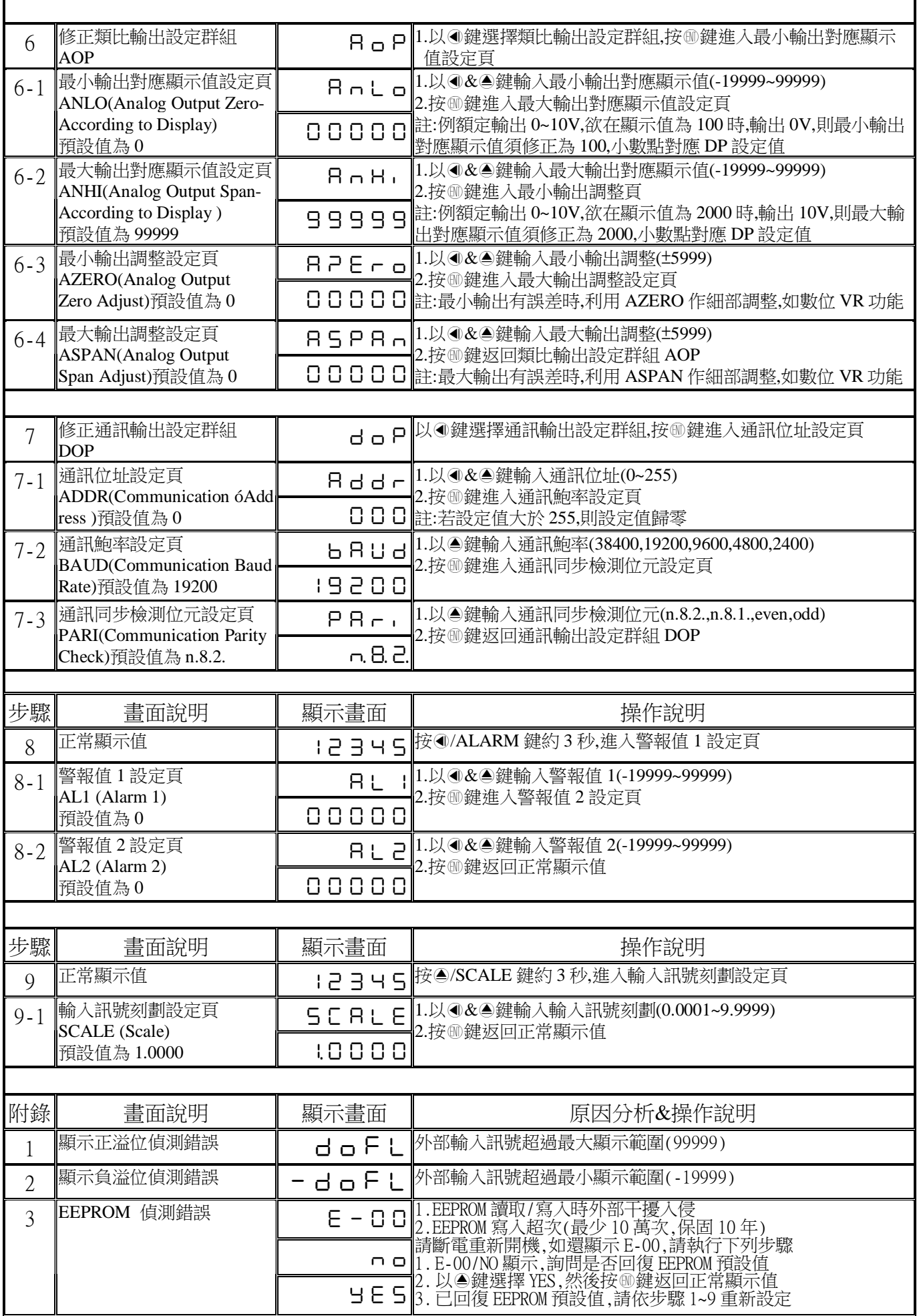

■ 輸入模式與計數值

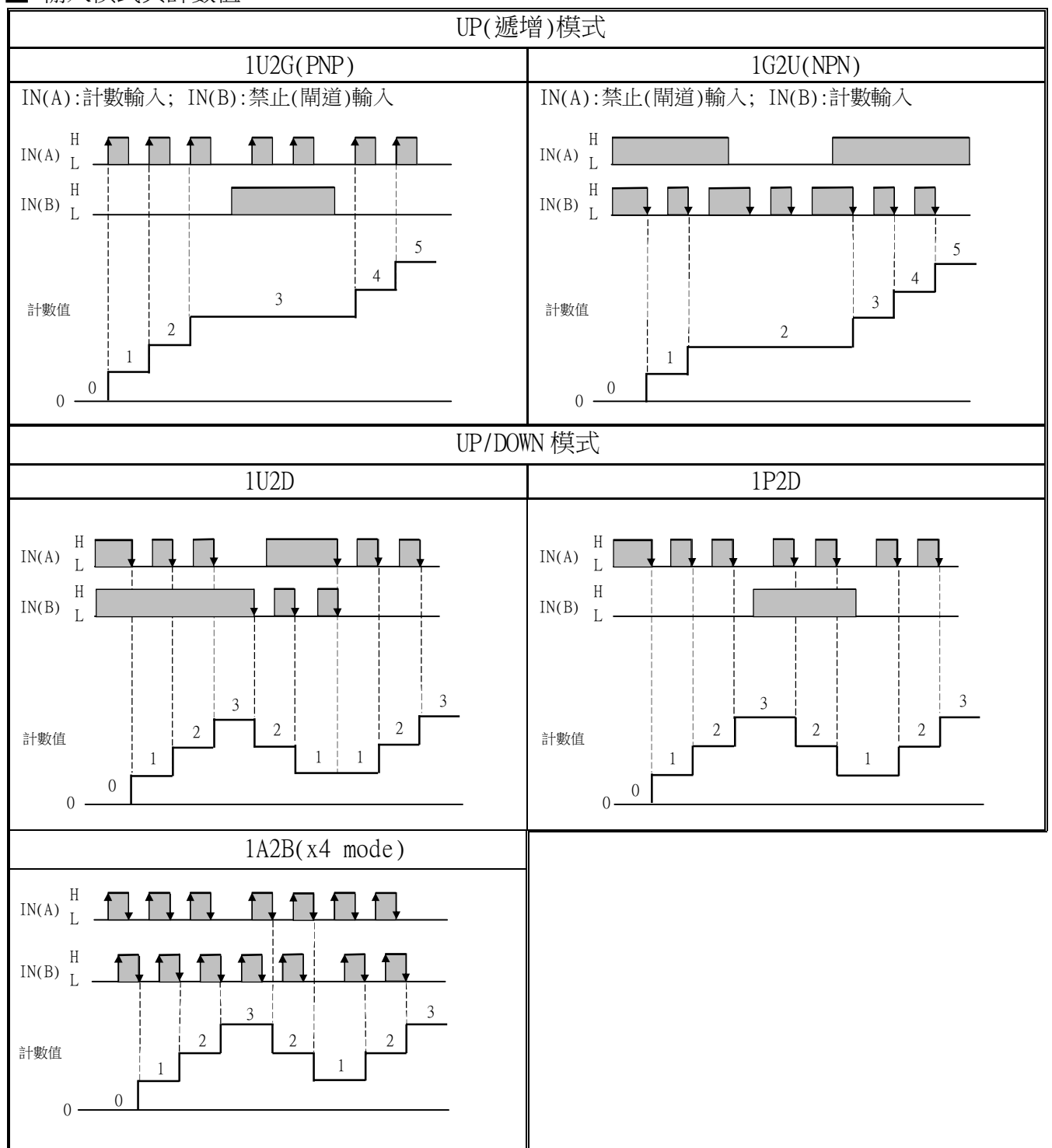

## MMC48 Modbus RTU Mode Protocol Address Map 資料格式 16Bit/32Bit帶正負號即 8000~7FFF(-32768~32767),80000000~7FFFFFFF(-2147483648~2147483647)

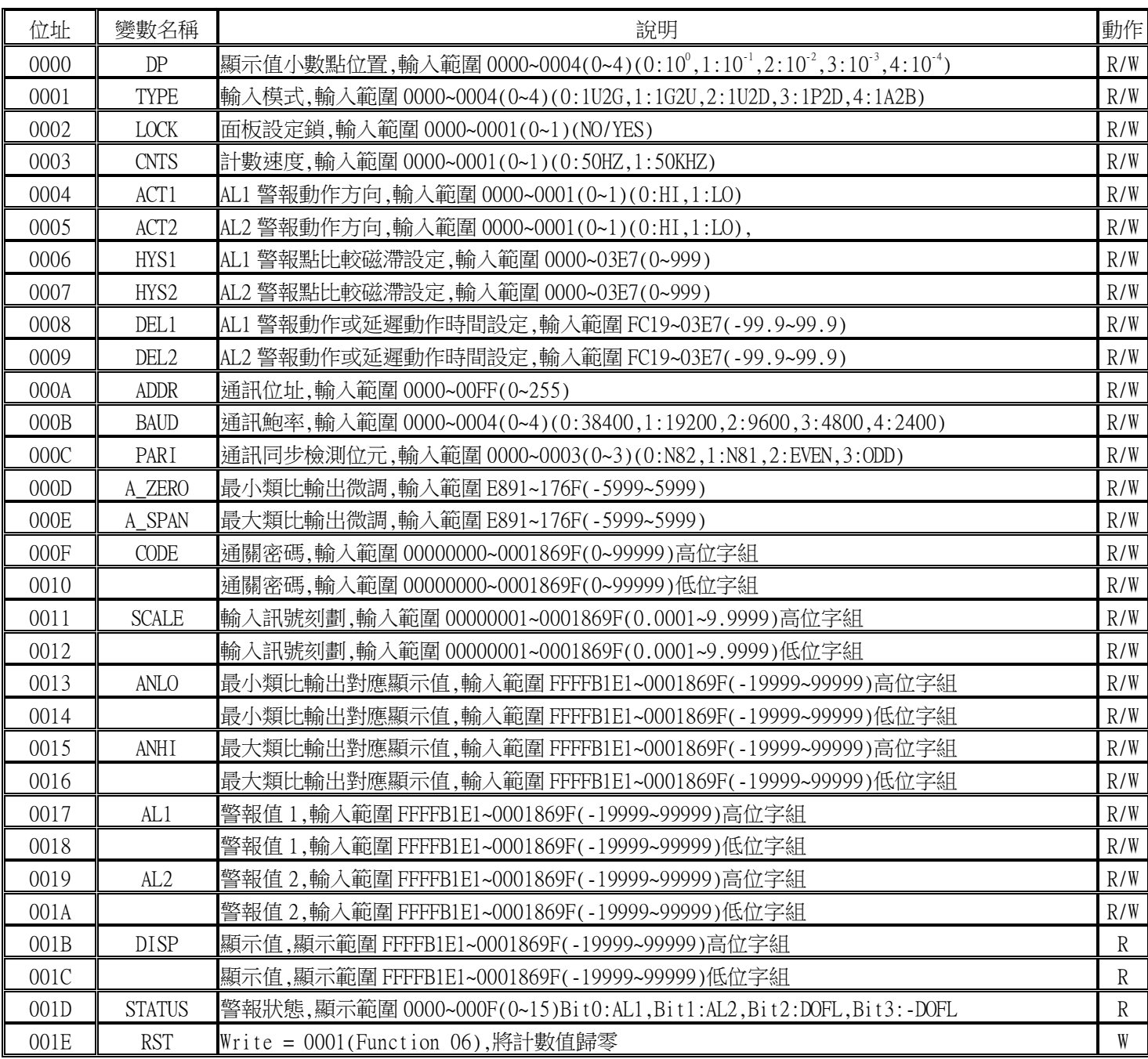